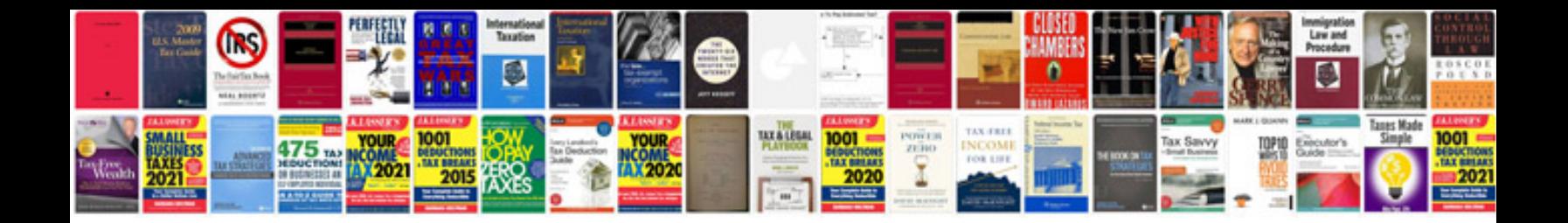

Google docs gantt chart templates

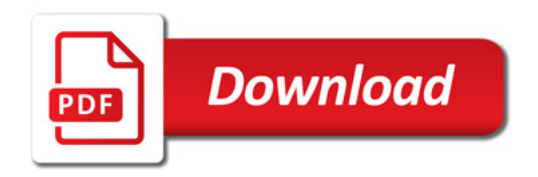

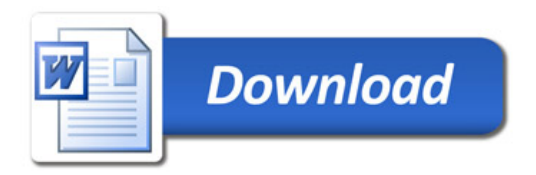